# **aposta esportiva conferir bilhete - 2024/07/16 Notícias de Inteligência ! (pdf)**

#### **Autor: symphonyinn.com Palavras-chave: aposta esportiva conferir bilhete**

#### **Resumo:**

**aposta esportiva conferir bilhete : Explore as emoções das apostas em symphonyinn.com. Registre-se e receba um presente exclusivo!** 

# **aposta esportiva conferir bilhete**

Apostar em **aposta esportiva conferir bilhete** esportes é uma atividade cada vez mais popular em **aposta esportiva conferir bilhete** todo o mundo, incluindo no Brasil. Com o crescente uso de smartphones, os aplicativos de apostas esportivas estão se tornando uma opção cada vez mais comum para aqueles que desejam fazer suas apostas online.

### **aposta esportiva conferir bilhete**

Um dos melhores aplicativos de apostas esportivas no Brasil é o Aplicativo Sport Betting. Com uma classificação de 4,6 no Google Play Store e mais de 6.036 avaliações, este aplicativo oferece aos usuários a oportunidade de abrir uma conta e receber R\$ 2.000 em **aposta esportiva conferir bilhete** apostas grátis hoje. Além disso, o aplicativo permite que os usuários façam suas apostas em **aposta esportiva conferir bilhete** todo o país em **aposta esportiva conferir bilhete** todos os jogos favoritos.

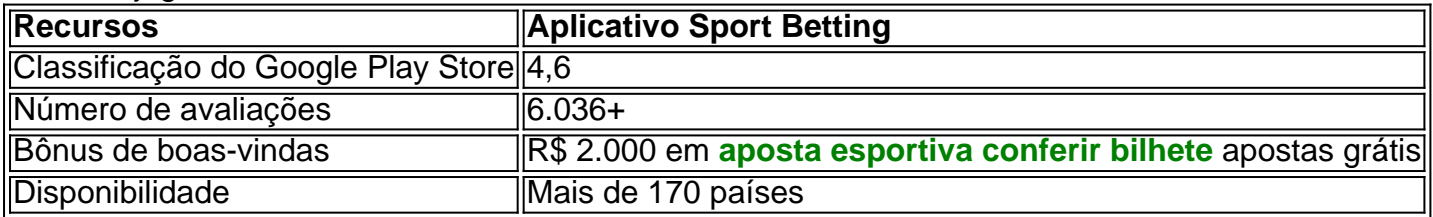

# **Outros aplicativos de apostas esportivas populares**

Além do Aplicativo Sport Betting, existem outros aplicativos de apostas esportivas populares disponíveis para usuários brasileiros. Esses incluem:

- bet365 App lider do mercado de apostas esportivas;
- Betano App cadastro fácil;
- Betfair App probabilidades (odds) ao vivo para esportes e esportes eletrônicos em **aposta esportiva conferir bilhete** todo o mundo;
- 1xBet App maior variedade de bônus;
- Rivalo App excelente para aposta em **aposta esportiva conferir bilhete** jogos ao vivo.

# **Como baixar o aplicativo Sportingbet**

Para baixar o aplicativo Sportingbet, siga as etapas abaixo:

- 1. Vá para o Google Play Store;
- 2. Procure "Aplicativo Sportingbet" e selecione-o;
- 3. Toque no botão "Instalar" e aceite as permissões de instalação;
- 4. Aguarde a conclusão da instalação e abra o aplicativo.

# **Conclusão**

Com o crescente uso de smartphones, os aplicativos de apostas esportivas estão se tornando cada vez mais populares no Brasil. O Aplicativo Sport Betting oferece uma ótima oportunidade para os usuários fazerem suas apostas online e receberem um bônus de boas-vindas de R\$ 2.000 em **aposta esportiva conferir bilhete** apostas grátis.

Além disso, existem outros aplicativos de apostas esportivas populares disponíveis para usuários brasileiros, como o bet365 App, Betano App, Betfair App, 1xBet App, e Rivalo App.

Para baixar o aplicativo Sportingbet, siga as etapas descritas e comece a fazer suas apostas esportivas preferidas hoje.

**conteúdo:** Qual é seu aplicativo de apostas esportivas preferido?

# **aposta esportiva conferir bilhete - 2024/07/16 Notícias de Inteligência ! (pdf)**

1. Ótimo artigo sobre apostas esportivas, cobrindo tudo, desde os conceitos básicos até as promoções exclusivas.

2. No Brasil, as apostas esportivas têm sido legais há muitos anos, por isso é importante enfatizar a necesidade de resposabilidade ao apostar. A tabela comparativa dos diferentes sites de apostas é bem-vinda, ajuda a escolher o mais vantajoso, dependendo das necessidades de cada um.

3. É interessante ressaltar que, além dos benefícios financeiros, as apostas esportivas podem aumentar a emoção dos jogos e ter a oportunidade de participar de promoções exclusivas. No entanto, é essencial lembrar de se fixar um orçamento e buscar estratégias e conselhos úteis para se tornar mais bem-sucedido nas apostas.

4. Vale salientar também que o governo brasileiro tem feito esforços para regular a indústria de apostas esportivas no Brasil, o que garante a segurança e a legalidade dos diferentes sites de apostas oferecidos no artigo.

#### **Informações do documento:**

Autor: symphonyinn.com Assunto: aposta esportiva conferir bilhete Palavras-chave: **aposta esportiva conferir bilhete - 2024/07/16 Notícias de Inteligência ! (pdf)** Data de lançamento de: 2024-07-16

# **Referências Bibliográficas:**

- 1. [free bet o que é](/post/free-bet-o-que-�-2024-07-16-id-27057.pdf)
- 2. <u>[7games apk no celular](/app/7games-apk-no-celular-2024-07-16-id-1485.pdf)</u>
- 3. [deposito sportingbet](/deposito-sportingbet-2024-07-16-id-23453.htm)
- 4. [como baixar o bet pix 365](https://www.dimen.com.br/portal/artigo/como-baixar-o-bet-pix-365-2024-07-16-id-20925.pdf)